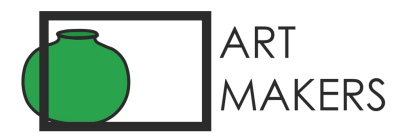

## **ARTMAKERS' COOKIE POLICY**

Like many websites we use cookies to store small pieces of information on your computer or other device when you visit. This information is used to make the site work, to help a user navigate the site, improve the website experience, and store preferences such as login information and buyer wish-lists.

To do this, the website uses Essential and Non-Essential Cookies

**Essential Cookies** enable the website to work and are necessary for the website to provide the functions and services that it offers.

**Non-Essential Cookies** are not strictly necessary for the basic operation of the site but help enhance your experience of using the site and help us analyse and understand how users navigate and make choices so that we can develop improvements on the site from time to time.

## **Third Parties:**

All Essential Cookies are placed on the site by ArtMakers. However as explained in our Privacy Policy, we also have links to some 3<sup>rd</sup> party sites such as Google Analytics and Hotjar who help us understand and analyse how users move around the site and the popularity of different services. Other 3<sup>rd</sup> Parties include ArtPlacer and 'Online Gallery' who provide additional services to our members, AddtoAny who enable us to link to social media platforms and MailChimp who distribute our newsletter.

All 3<sup>rd</sup> Party platforms and are covered by their own independent Privacy and Cookie policies

**Advertising:** Some sites use cookies to enable advertising to site users. ArtMakers does not currently operate any advertising cookies.

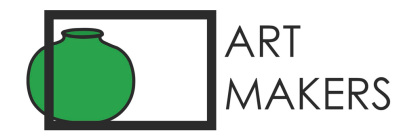

## **How to accept or Reject Cookies**

## **Changing your browser settings:**

You can accept or reject some or all cookies (for example, blocking all third party cookies) by adjusting your browser settings. If you do not know how to do this, the links below set out information about how to change your browser settings for some of the most commonly used web browsers:

- Google Chrome: https://support.google.com/chrome/answer/95647?hl=en-GB
- Mozilla Firefox: https://support.mozilla.org/en-US/kb/delete-browsing-searchdownload-history-firefox?redirectlocale=en-US&redirectslug=Clear+Recent+History
- Microsoft Internet Explorer: https://support.microsoft.com/en-us/help/278835/how-todelete-cookie-files-in-internet-explorer
- Apple Safari: https://support.apple.com/kb/PH5042?locale=en\_US

Some browsers, such as Chrome and Firefox, allow you to change your settings to browse in 'incognito' mode, limiting the amount of data placed on your machine and automatically deleting any persistent cookies placed on your device when you finish your browsing session. There are also many third party applications which you can add to your browser to block or manage cookies.